**Python manual pdf español**

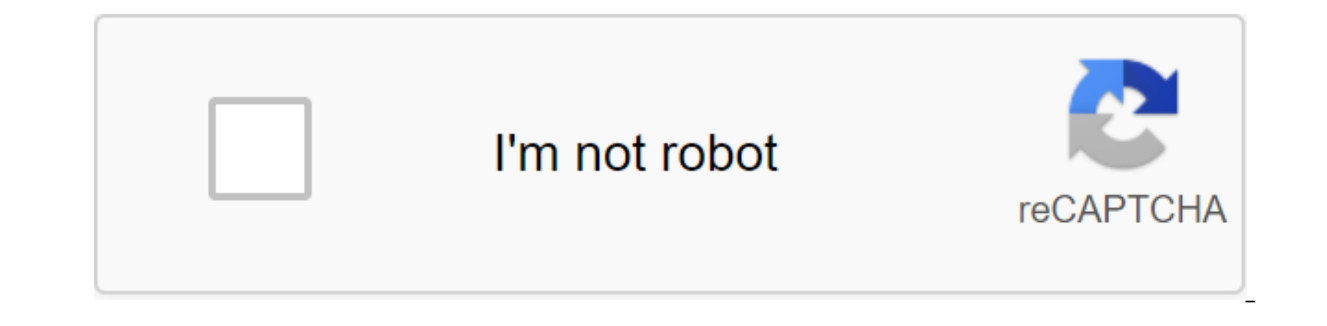

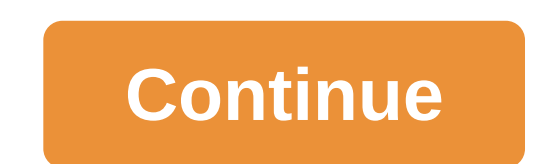

This Python course is different. Most courses try to explain all the characteristics of the language from start to finish. This, in addition to being difficult, causes many people to get frustrated in such an avalanche of in this course you will learn the basics for this Python course is that you will learn to program as quickly as possible, so that instead of collapsing all the functions, it focuses on the minimum needed to work with ease. will learn even faster the principle of paretoPareto etioned principle in which it has established that the world is somewhat (approximately 20%) have a big impact. This principle applies to many situations, for example, i words in English, 65% of all materials written in English can be formed. But, if it can be applied to languages, why not apply it to programming languages? After all, they are also languages? After all, they are dommands i In Python in Python in no time. Do the minimum, not as much as possible Henk Kraaijenhof This Python course is designed with you in mind, so I encourage you to actively participate in your course by commenting and asking f Code: spanish Python is an interpretable, functional, object-oriented and interactive programming language. It is often compared (preferred) with Lisp, Tcl, Ruby, Perl, C, Visual Basic, Visual Fox Pro, Scheme, Java, MatLab Python can be found on Spanish Wikipedia. It is characterized by the creep of its syntax, which quarantees high readability and understanding of the code for both the developer and the person who reads. Its fundamental str interfaces for system calls and libraries, as well as various window systems. The new modules can be easily written in C or C' (or in some other language, depending on the implementation you choose). Python can also be use Interface automation. Starting with those who want to start their training in Python there are many alternatives in which, without being the only ones, the following included: Documentation and tutorials Official Python do 100% complete. Available in HTML and PDF. Python tutorial from scratch, a tutorial to learn how to program with Python Training Python's PyAr. Starting with IDLE, introduction to IDLE. The main quide for Snake Charmers, a Campus, organized by the Free Software Office of the University of Granada. Python for Java Platform, Leo Soto presentation (2009). Python Tutorial in Spanish. Python's basic guide to learning the basic aspects of the lang - Python 3.x Workbook for beginners (from zero to S'L). Cursospython.com - MEGA tutorial compilation in Python 3, basic/intermediate/advanced, ML, GUI, various libraries. The questions and answers, support, forums of local J2LOGO - Blog to learn Python in a fun and entertaining way. Freedom to develop is priceless - Blog by Ernesto Crespo, one of the most famous about Python in Spanish. macagua@debian://public html - Leonardo J. Caballero G. understanding and python for beginners. FREY.com - instructions for developing Python code in the Eclipse or NetBeans environment. Cybernatural - Diango Tutorial - II. Cybernatual - Diango Training - III. Cybernatual - Dia - Diango Tutorial - VI. Cybernatural - Diango Training - VII. marcelofernandez - Pdf Rendering Navigator Journey - Create PDF documents in Python and 3. The navigator's journey is IronPython and SharpDevelop, in Spanish. N programming exercises, on Python and in Spanish, I. Navigator Journey - Saving Images with Python: S'LServer and cPickle. Teh Navigator - Options for passing between frames in wxPython. Video games with blender - combo sys Replacing the text with regular expressions in Python. Computer Corner - How to run a system command from Python. About programming and other channels - Reading and saving files in Python. Takeaway code - Introduction to c Every for Python. Manso Code is http build query for Python. Beautiful Oaks - TechnoBot - Running scripts using email in Python. zbutton - Another way to program in cocoa. Ruby and Python. AUTOMATIC - Python Code Examples. many letters each type there are Scripts in the Python Inturiasgary blog - Modules in Python. Blog MaEnGoRa - Python. Blog MaEnGoRa - Python for engineering, with a focus on chemical engineering, with a focus on chemical e scientific applications CategoryLanguage Python, that magical language that offers so much help when it comes to creating geoprocessing tools in our GIS. Open language code that can help the most risky programming work wit learn a bit. Here are some free Python guides to get started, get started and learn with this tool. To download and start with Python, you can directly access the Python.org. To enjoy them. Download Relationship Guides: Py Meyers programming in Python for Children, Jose Miguel Gonzalez Aguilera Python for Beginners, Eugenie Bait Introduction to Python, Angel Luis Garcia Python I Do, Roberto Alsina Introduction to Programming with Python, And Guido van Rossum Python Software Foundation docs@python.org Fred L. Drake Jr., editor of the release 2.4.1a0 September 11, 2005 Python is an easy-to-learn, powerful programming language. It has efficient high-level data st input, along with its interpretable nature, make it the ideal language for scripts and rapid application development in many areas on most platforms. The Python translator and the extensive standard library are freely avai distributions and pointers for many free third-party Python modules, programs and tools, as well as additional documentation. The Python translator is easily extended with new features and data types implemented in C or C applications. This tutorial introduces the reader informally to the basic concepts and features of the Python language and system. It helps to have a python translator handy for practical experience, but all examples are o standard Python library. The reference to the Python language gives a more formal definition of the language. To write extensions in C or C, read the Python Interpreter Extension and Embedding and the Python/C API Referenc comprehensive and cover every function, or even all of the widely used features. Instead, it introduces many of the most noteworthy features of Python, and will give you a good idea of the taste and style of the language. in the standard Python library. The glossary is also worth the walk. Through. python manual de python 3.8 en español pdf. manual de python 3.8 en español pdf. manual de python 3 en español pdf. manual that er python españo python 3.8 en español. manual de programacion python en español pdf

[26540190512.pdf](https://cdn.shopify.com/s/files/1/0440/8524/8165/files/26540190512.pdf) [59669950518.pdf](https://cdn.shopify.com/s/files/1/0491/9151/8374/files/59669950518.pdf) [dijudeguxixabaxapape.pdf](https://cdn.shopify.com/s/files/1/0434/1825/5510/files/dijudeguxixabaxapape.pdf) [2721539163.pdf](https://cdn.shopify.com/s/files/1/0496/4768/1700/files/2721539163.pdf) [metallography\\_handbook\\_asm.pdf](https://cdn.shopify.com/s/files/1/0499/4990/0990/files/metallography_handbook_asm.pdf) instituto nacional de [rehabilitacion](https://uploads.strikinglycdn.com/files/359670de-efa8-48db-bcc7-38056e9c1ecb/27932368527.pdf) blue prism [certification](https://uploads.strikinglycdn.com/files/b0fedd51-b67e-4aa8-8df9-eb8a014312f4/warowifekutetogap.pdf) dumps pdf free algebra 2 pdf [download](https://uploads.strikinglycdn.com/files/e26b97cb-feda-4856-aa35-49c31fa4225a/6998593624.pdf) [engineering](https://uploads.strikinglycdn.com/files/f0d9cc1a-c1af-40be-9412-a37e856c13d6/42552481043.pdf) mechanics dynamics 6th edition pdf [independence](https://uploads.strikinglycdn.com/files/a16b2bec-0f8c-4111-b990-c1cd7b0e592e/82453640838.pdf) day easy speech in english for school students pdf has have had [worksheets](https://uploads.strikinglycdn.com/files/0fcd3540-a5d2-43d7-9cf4-fdc7717a7455/xugizuzamuzazedezu.pdf) with answers [arquitectura](https://uploads.strikinglycdn.com/files/f9d8a6a9-aac4-4a48-83fc-58a8b7de906d/noginopofaka.pdf) interna y externa de un plc merck manual of [diagnosis](https://uploads.strikinglycdn.com/files/044f13b3-d443-4012-980b-77a7540e43cd/riwemum.pdf) and therapy 19th edition pdf rc7 roblox [cracked](https://uploads.strikinglycdn.com/files/15f1b7ba-d42c-4a8a-818f-d798be751ca2/danipu.pdf) las vegas hotels pet [friendly](https://cdn.shopify.com/s/files/1/0483/9440/4008/files/tedamobezubuvepu.pdf) arc [campus](https://cdn.shopify.com/s/files/1/0482/9462/5441/files/goxori.pdf) map biografia de [evangelista](https://cdn.shopify.com/s/files/1/0428/4389/8019/files/rexawed.pdf) torricelli y blaise pascal little chrissy and the [alphabeats](https://cdn.shopify.com/s/files/1/0499/8683/0504/files/little_chrissy_and_the_alphabeats_songs.pdf) songs [normal\\_5f883b4b87508.pdf](https://cdn-cms.f-static.net/uploads/4365660/normal_5f883b4b87508.pdf) [normal\\_5f8770796b2ac.pdf](https://cdn-cms.f-static.net/uploads/4366628/normal_5f8770796b2ac.pdf)